Neue Funktionen im ISOV – Portal – ab 15.05.2017

Einführung neue EU-Formulare 23, 24, 25 – Templates – Leitlinien für die Erstellung der EEE in deutscher Sprache – ab 15.05.2017

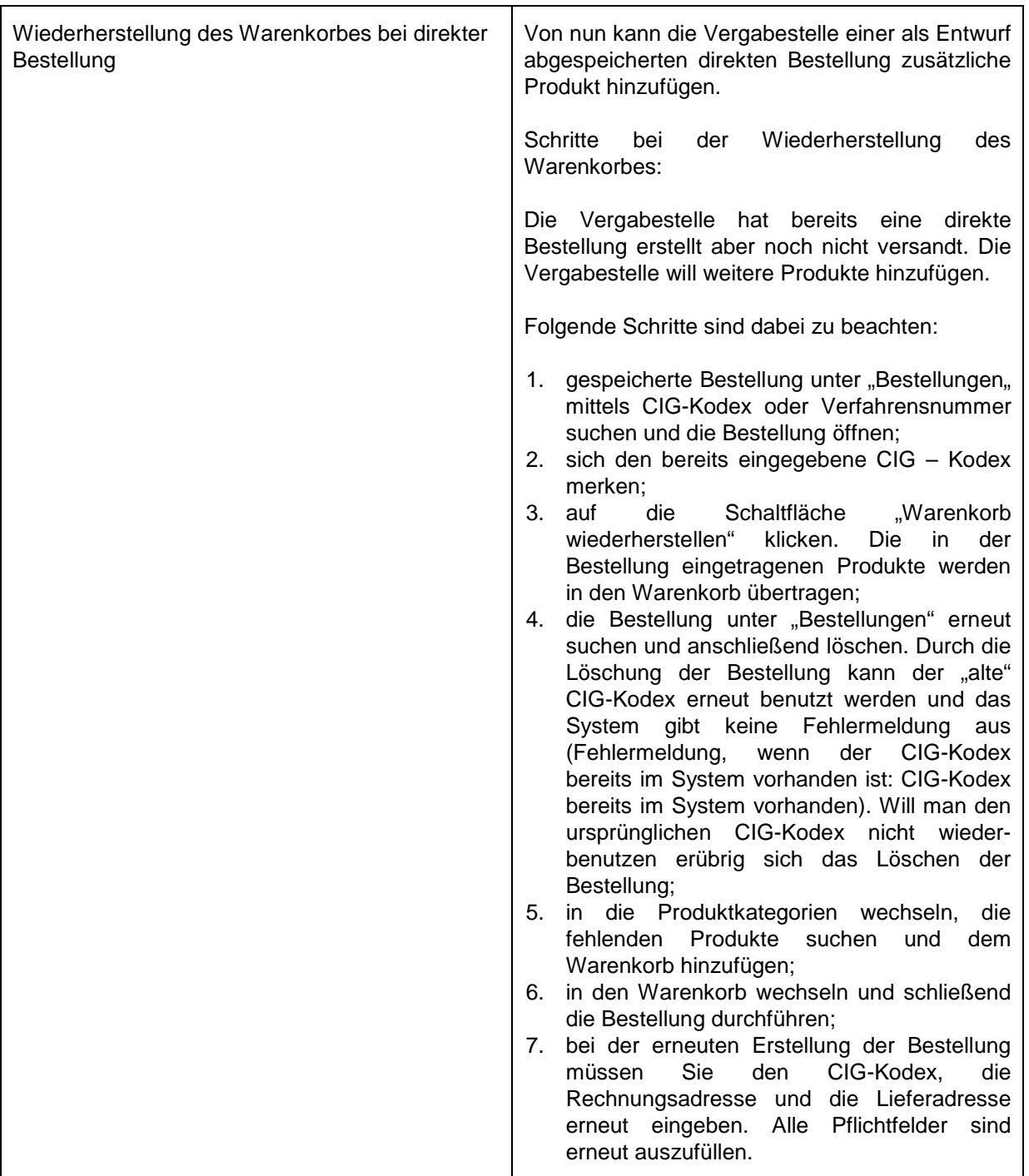

## **Modul Katalog**

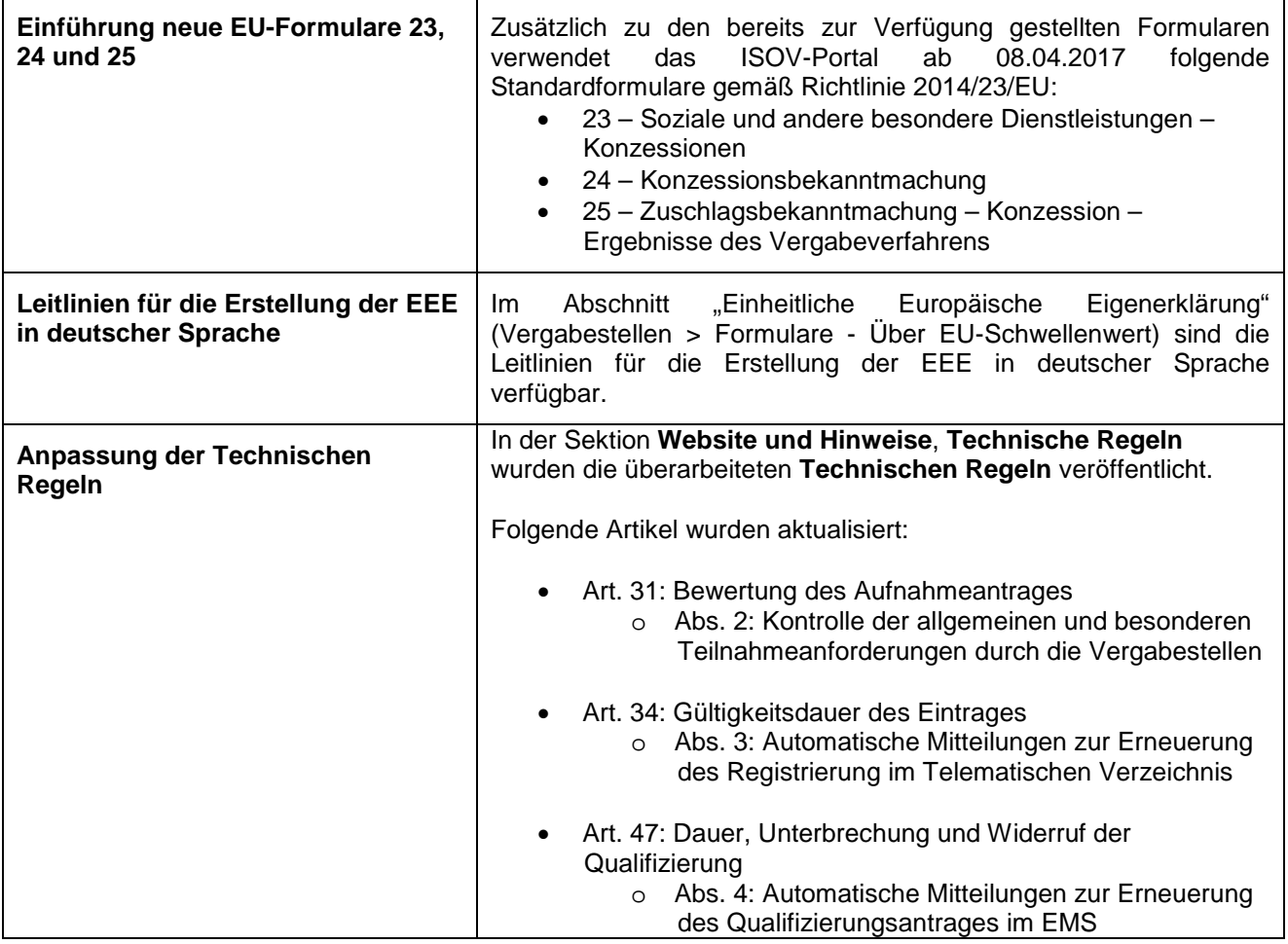

Nuove funzionalità sulla piattaforma SICP a partire dal 15.05.2017

Introduzione nuovi formulari europei 23, 24, 25 – Templates – Linee Guida per la compilazione del DGUE in lingua tedesca

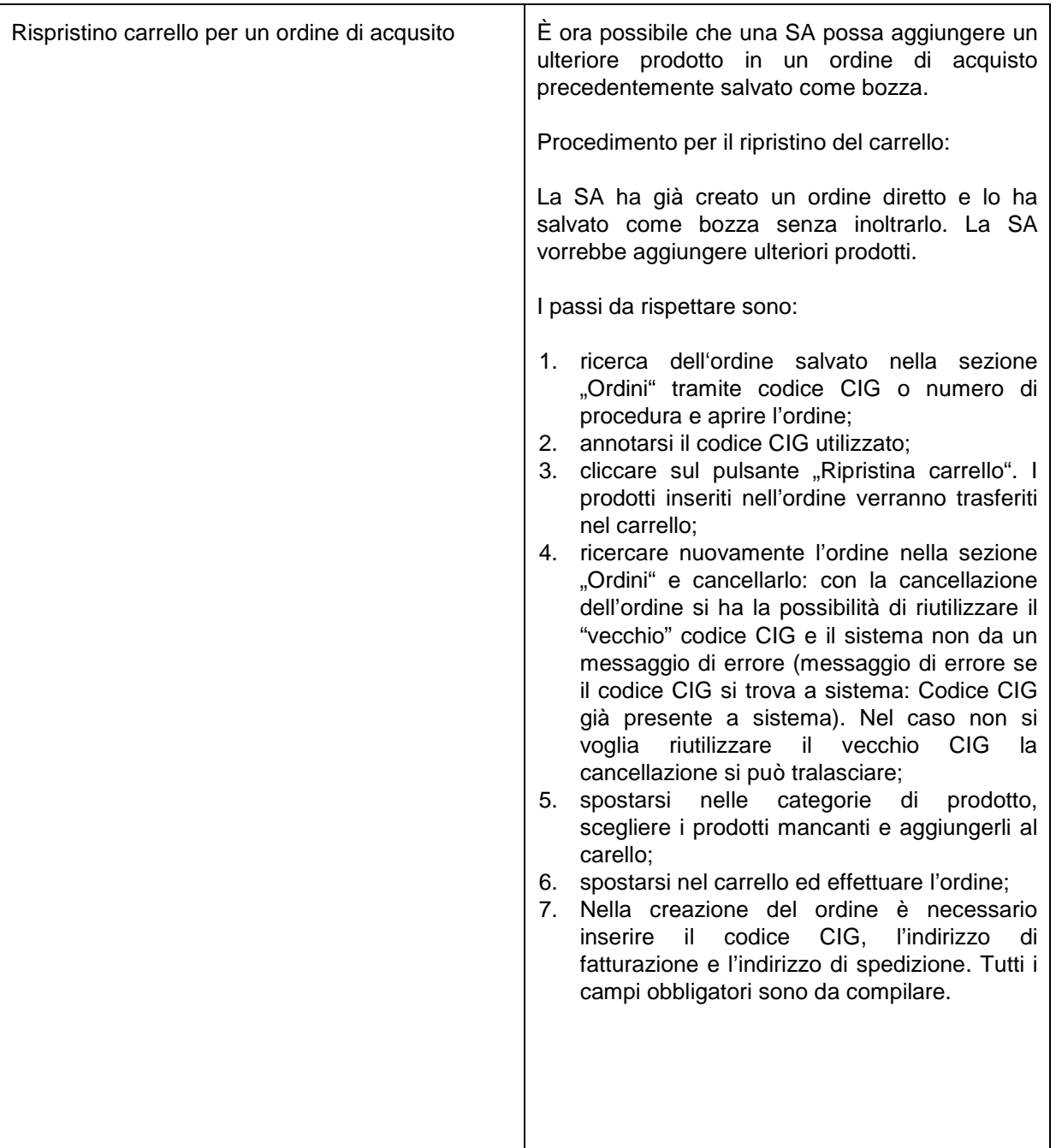

## **Modulo Catalogo**

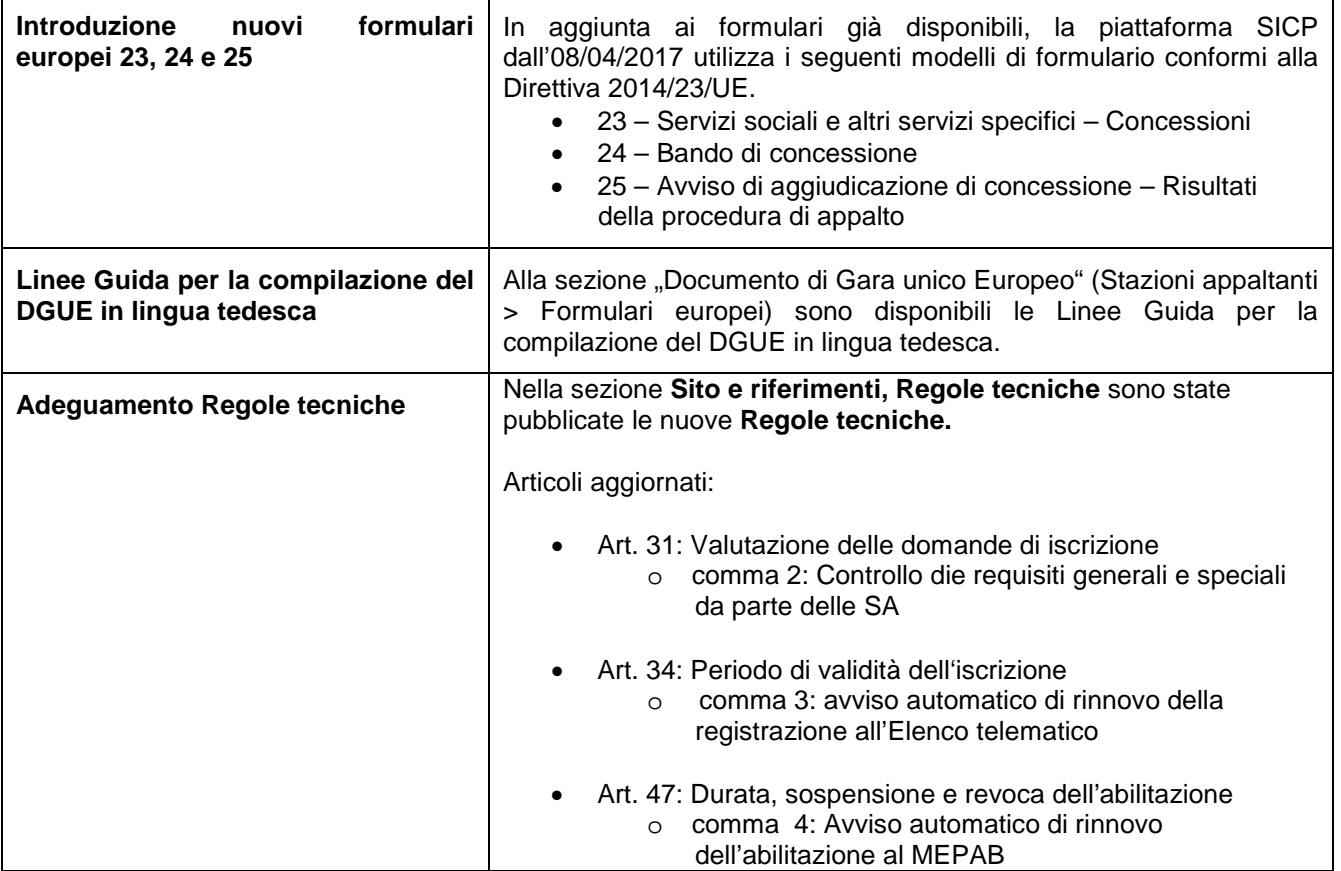